## **CompuScholar, Inc.** Alignment to Idaho **"Web Design and Development"** Standards

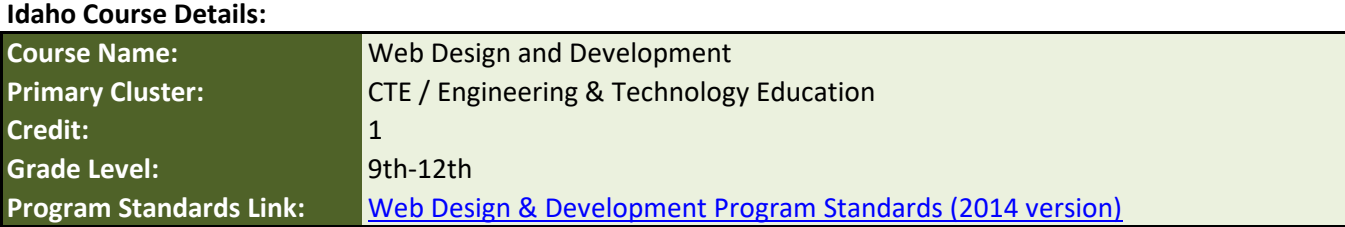

## **CompuScholar Course**

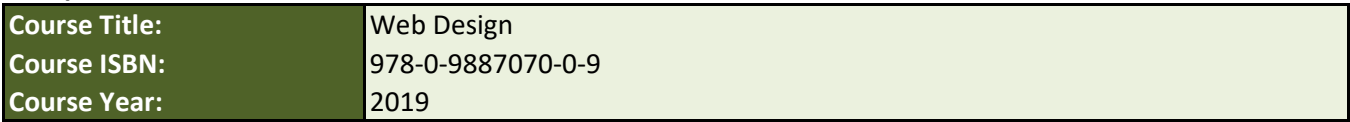

**Note 1**: Citation(s) listed may represent a subset of the instances where objectives are met throughout the course.

**Note 2**: Citation(s) for a "Lesson" refer to the "Lesson Text" elements and associated "Activities" within the course, unless otherwise noted. The "Instructional Video" components are supplements designed to introduce or re-enforce the main lesson concepts, and the Lesson Text contains full details.

## **Course Description**

CompuScholar's "Web Design" course teaches students to create their own web pages using HTML and CSS. Students will learn to code using simple text editors as well as built-in IDEs and can view instant results right on their computer.

## **Course Standards**

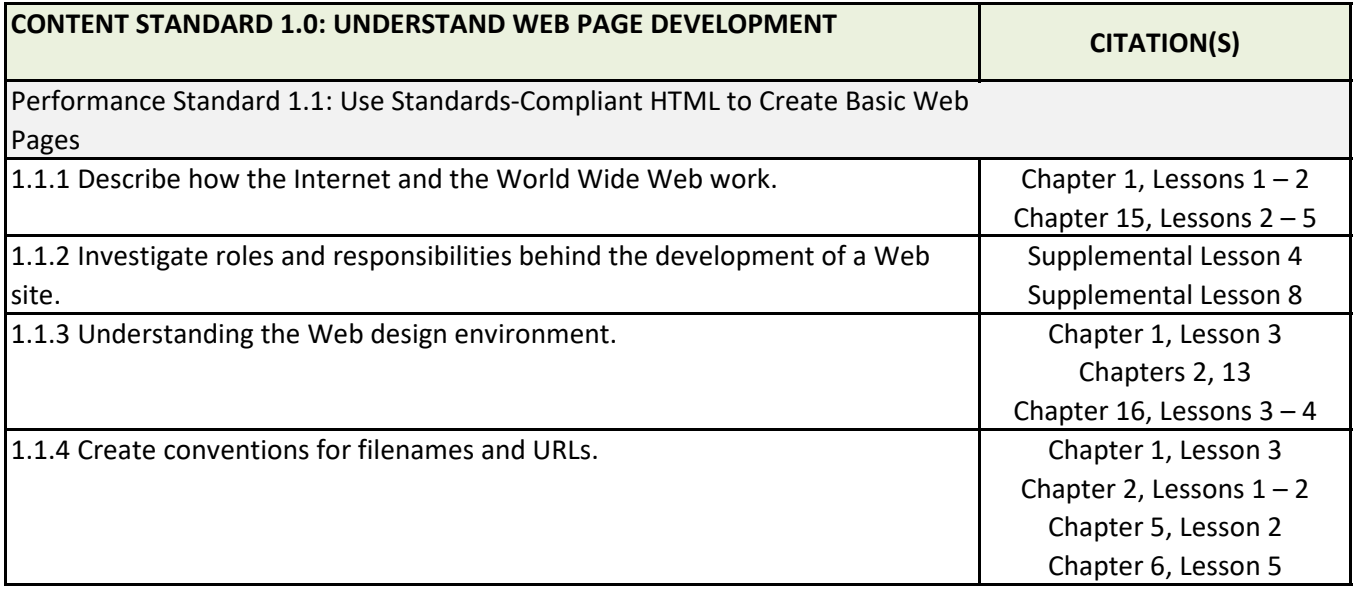

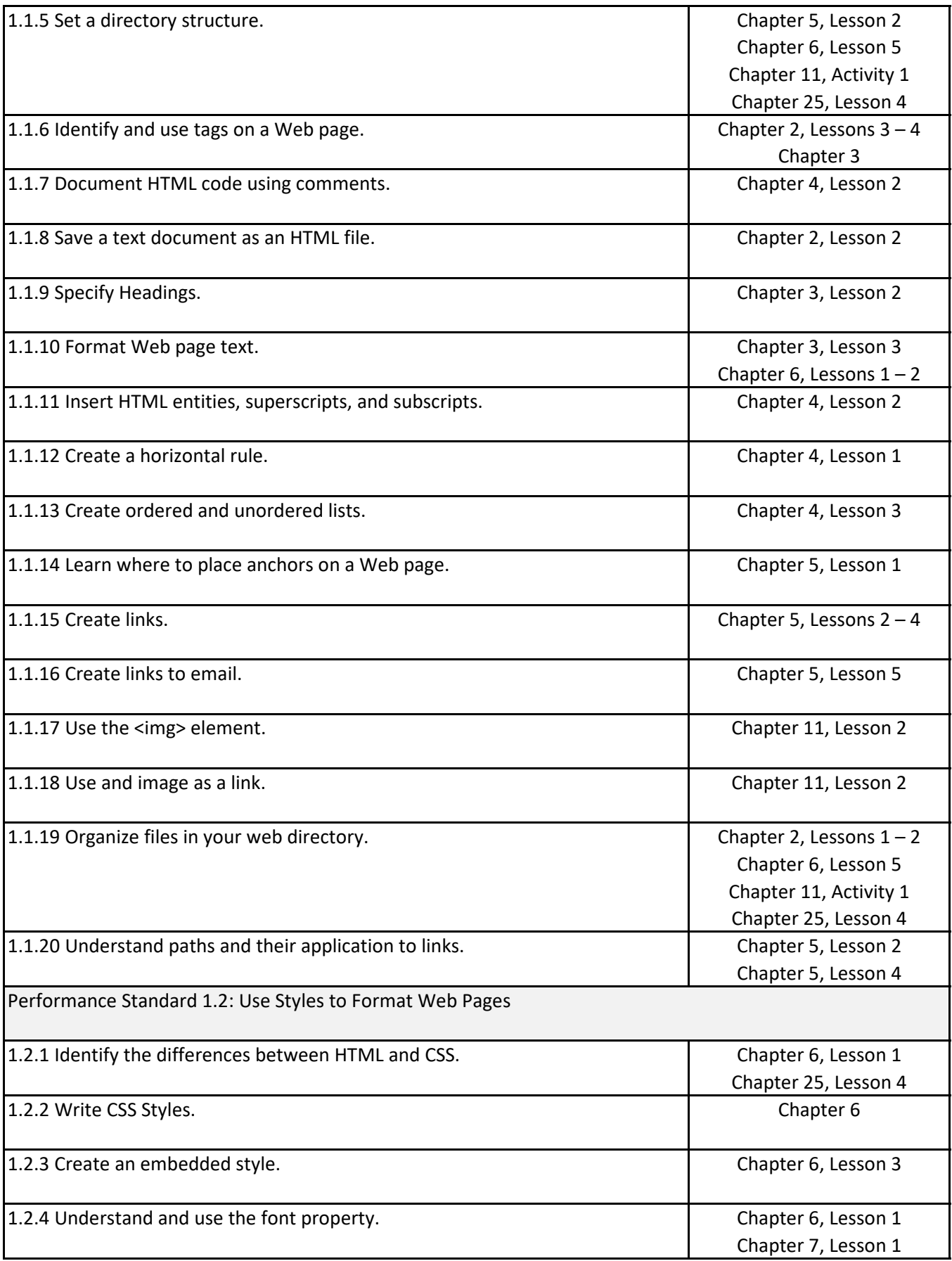

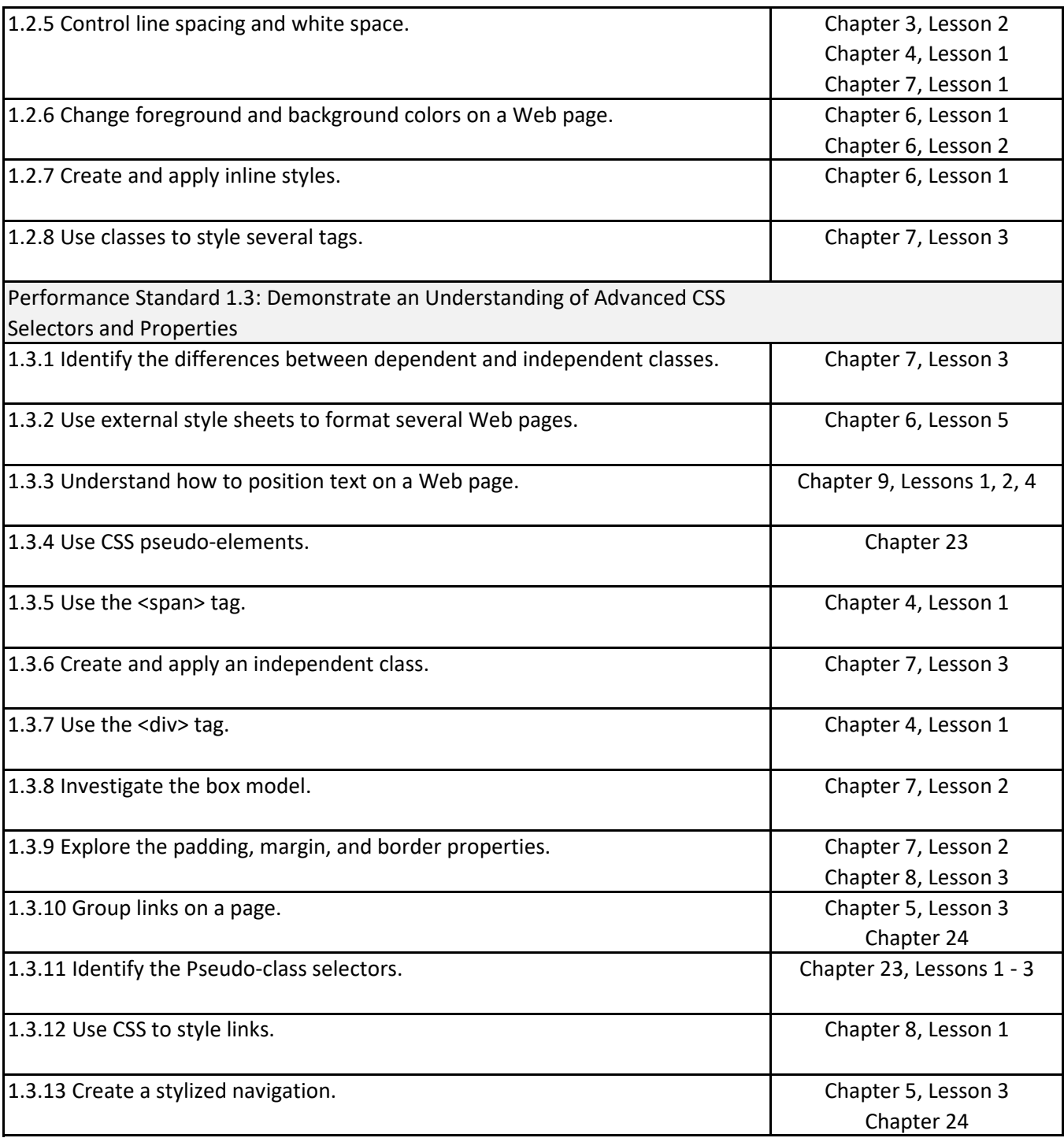

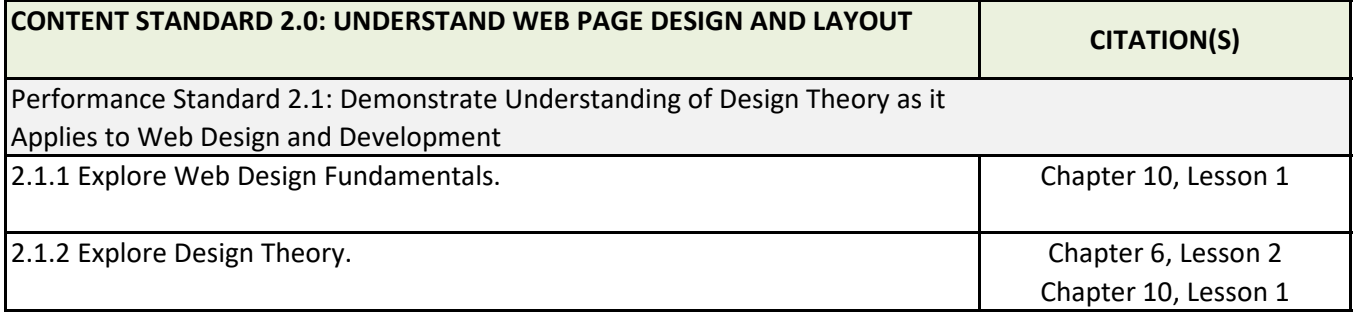

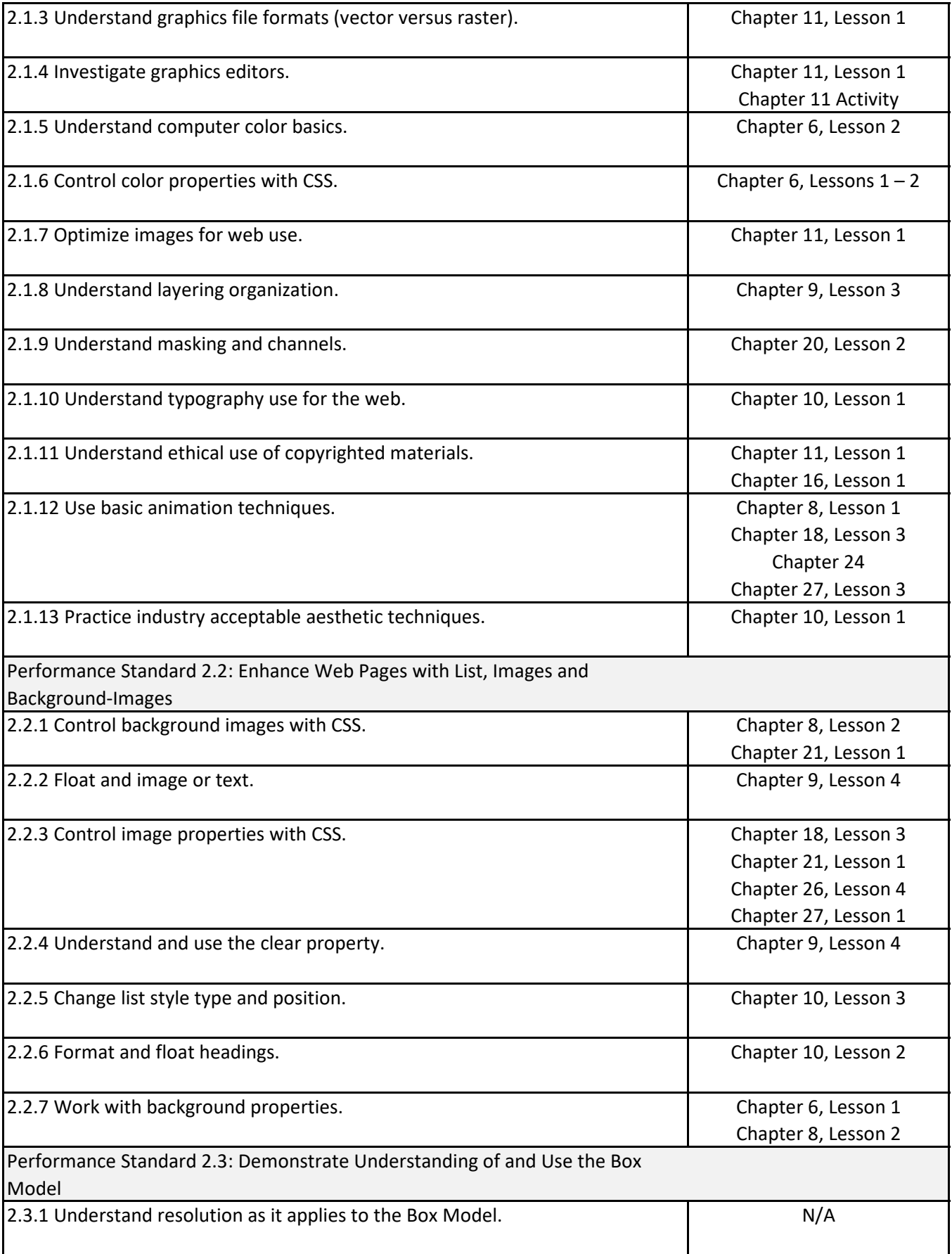

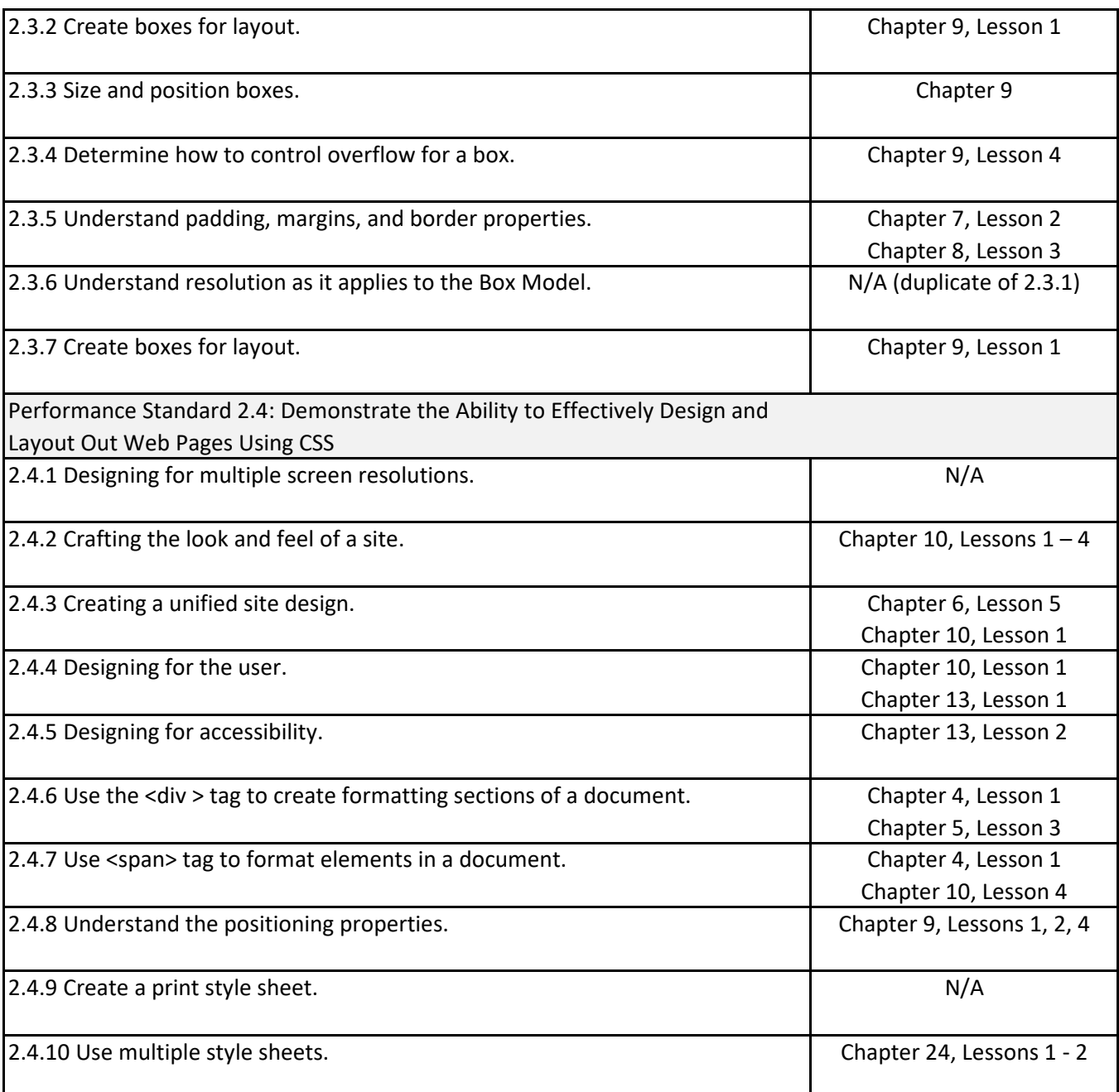

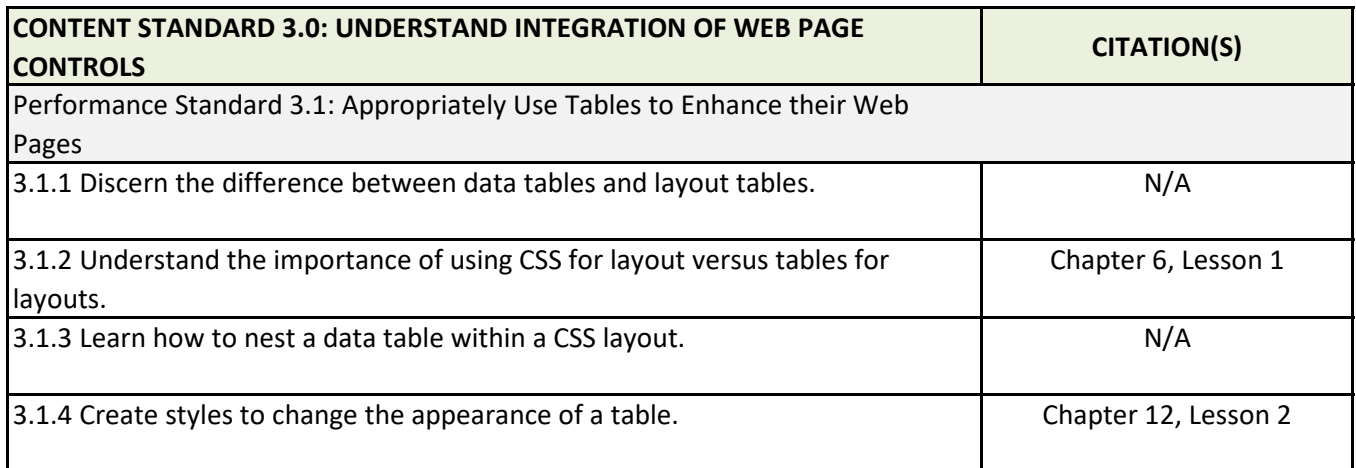

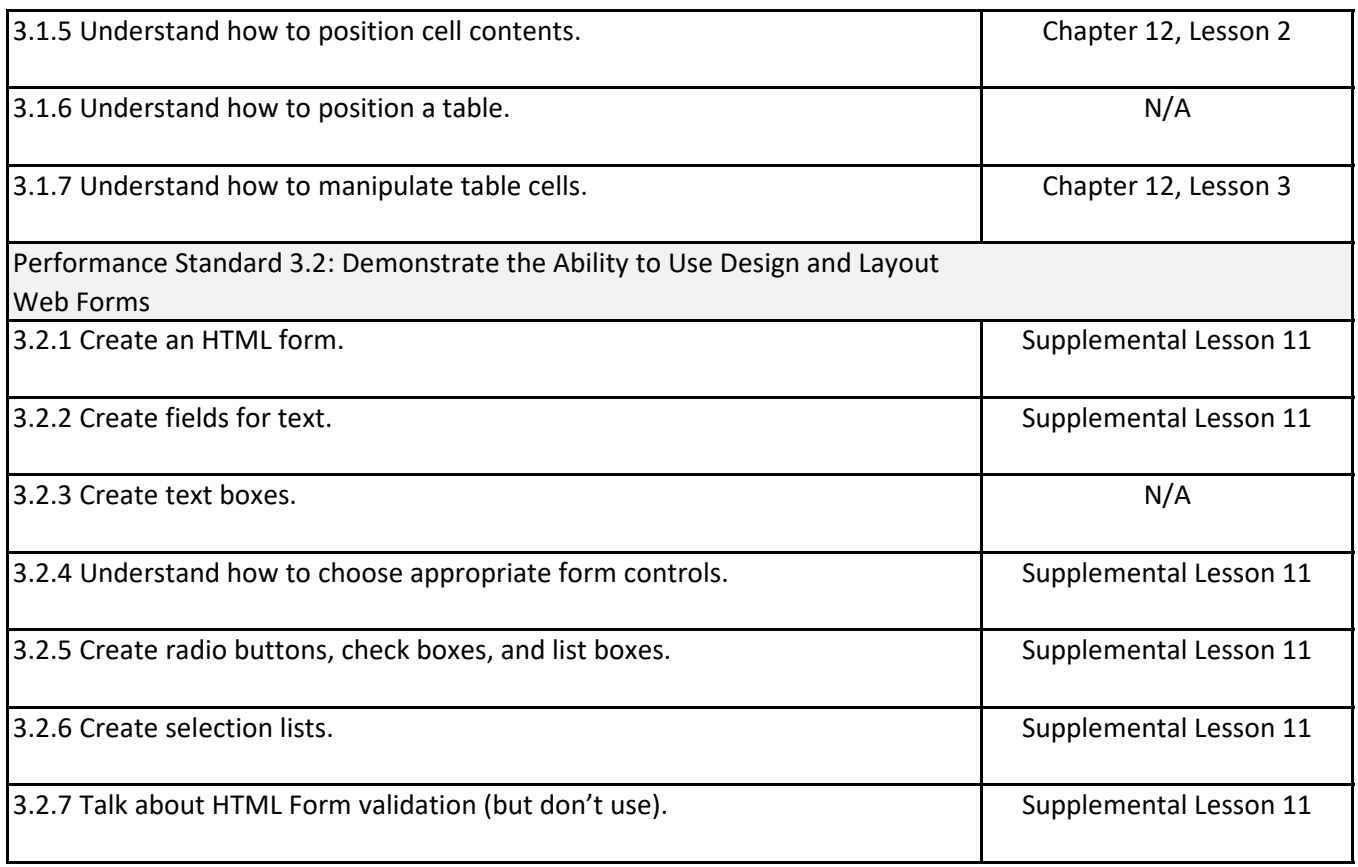

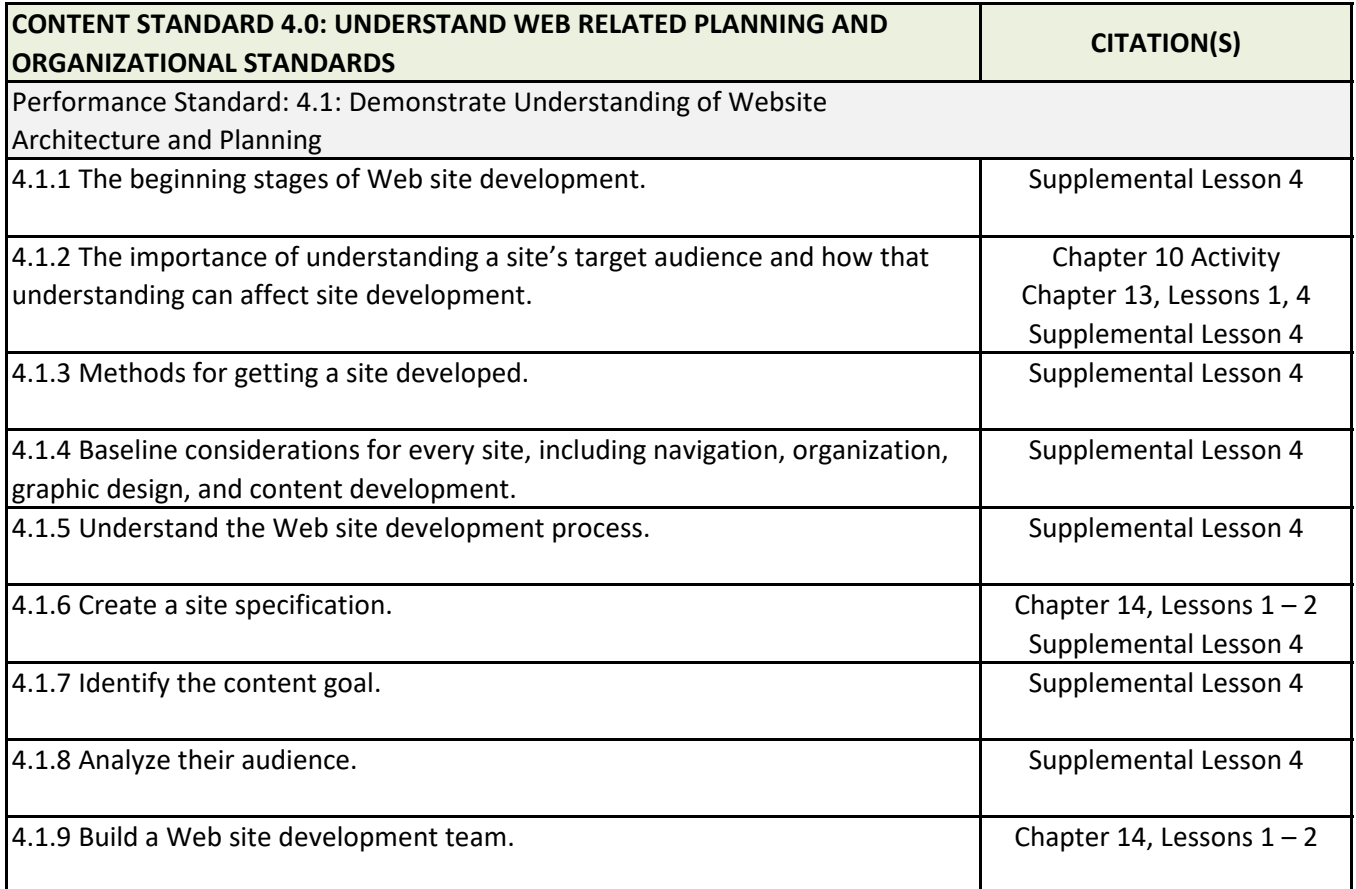

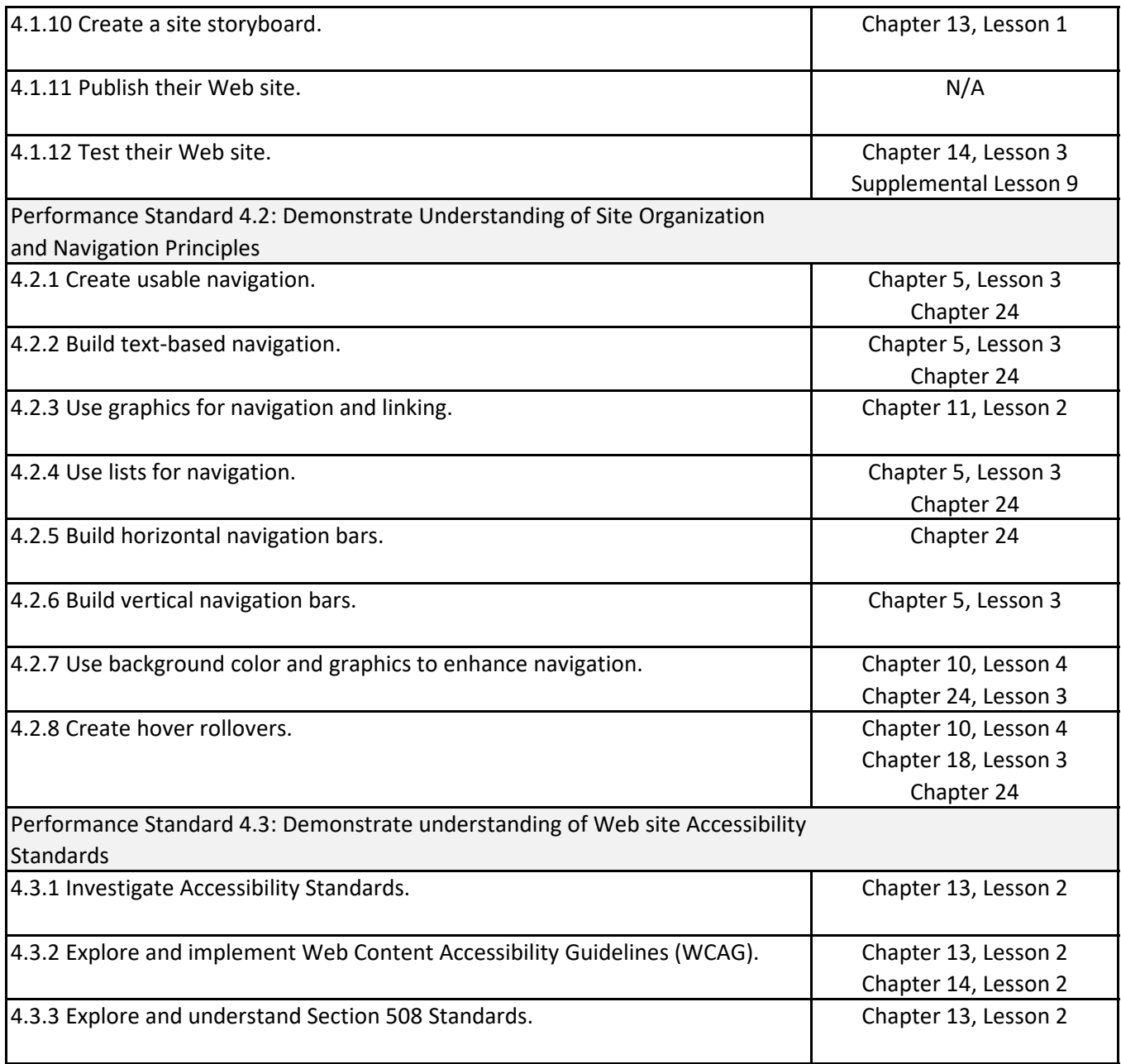

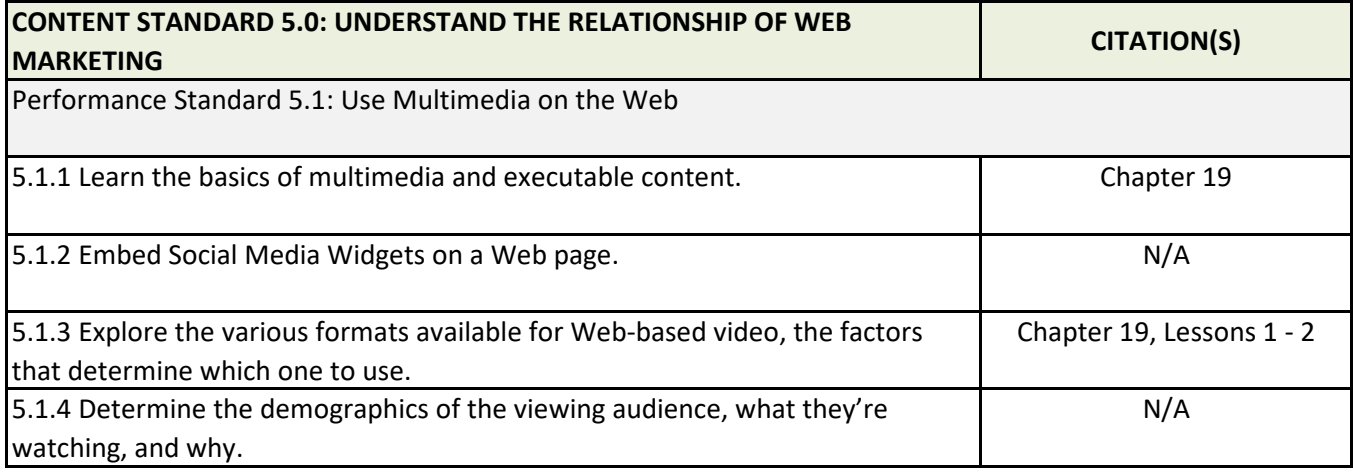

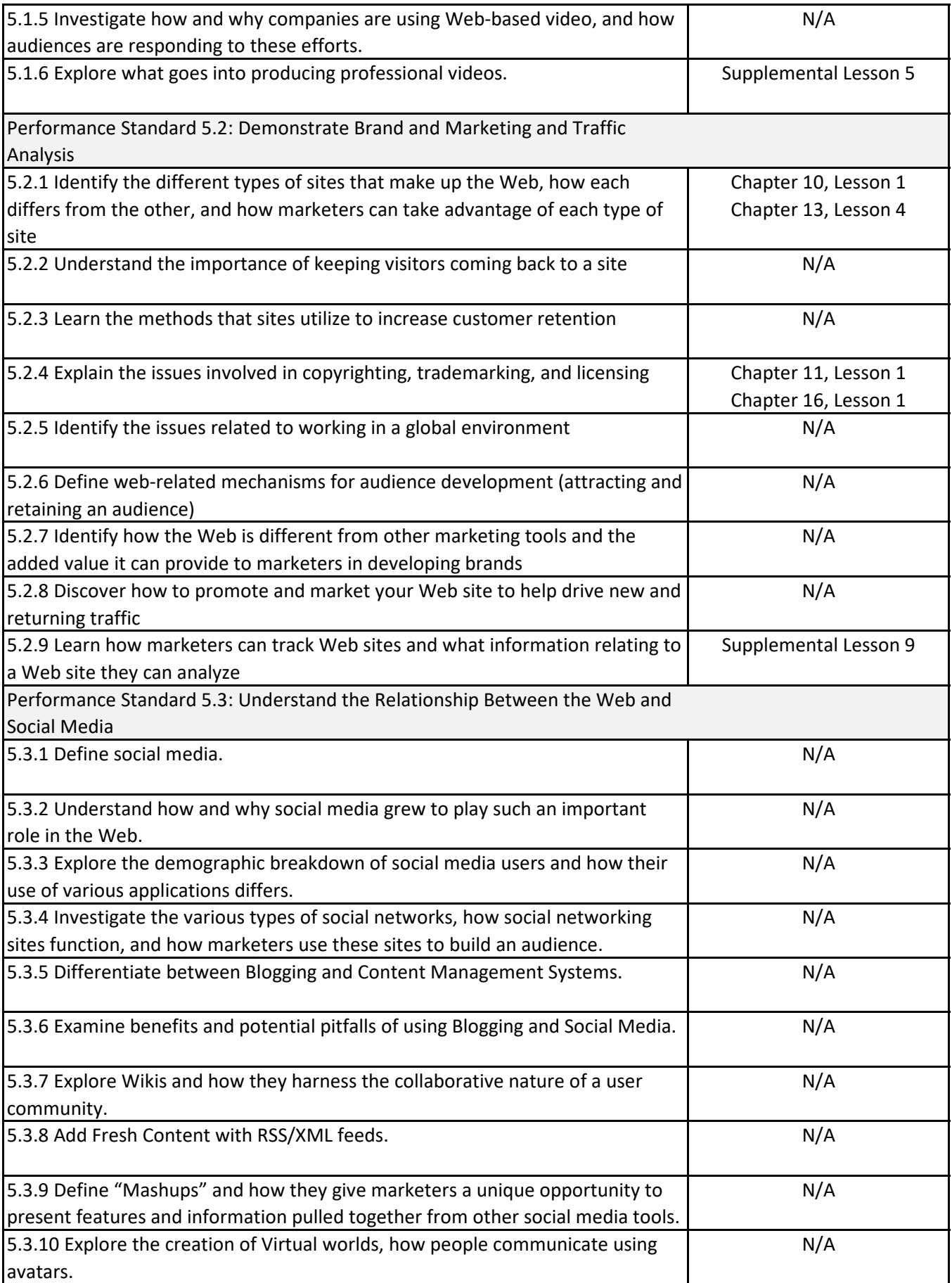